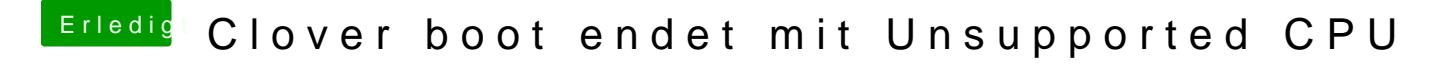

Beitrag von griven vom 14. Dezember 2018, 23:14

Das kann Dir nur NVIDIA beantworten und sonst niemand